# **FICHE PEDAGOGIQUE**

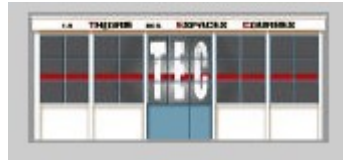

# **SOPHIE PATRY «Un rêve d'apesanteur...» Du 21/05 au 26/06/2022**

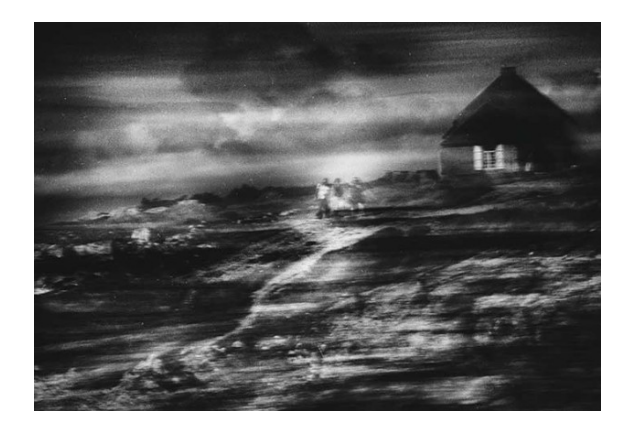

La formation cinématographique de l'artiste a certainement influé sur son approche de la photographie avec pour références des films tels que Nosferatu, Faust, Rosemary's baby, Shining... qui mettent en scène un univers étrange, angoissant...

Sophie Patry crée des univers mystérieux, fantomatiques, hypnotiques et quasi intemporels. L'irréel, le fantastique guident ses créations où le flou délibéré impose une dynamique tangible et joue la confusion avec la pierre noire.

L'idée de cette exposition est de projeter le public dans un rêve où l'image est fantasmée et provoque une sensation d'apesanteur.

**Site de l'artiste :** https://sopatry4.wixsite.com/ sophiepatry

**Contact pour la visite :**  contact@la-tec.fr

## **BIOGRAPHIE**

Née et vit à Saint-Leu-La-Forêt. Après des études de cinéma à Paris VIII, Sophie Patry s'oriente vers la photographie. Son travail fait référence à des artistes comme Man Ray, Maurice Tabard,Alix Cléo Roubaud, Francesca Woodman. Depuis fin 2014, elle expose en France et à l'étranger.

### **DEMARCHE**

*« Mon travail est à l'image de ma perception du monde : Des paysages, des silhouettes et des autoportraits qui oscillent entre rêve et réalité.*

*Je travaille en mouvement ce qui procure des effets directs à la prise de vue... mon appareil photographique devient un pinceau. »*

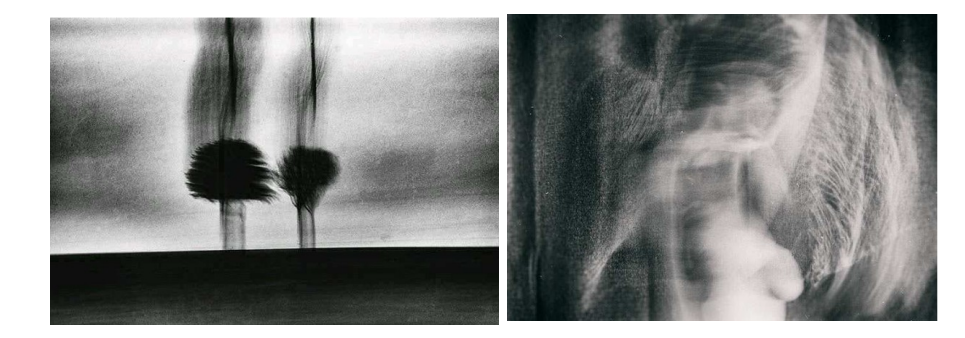

## **POUR LA CLASSE**

L'exposition peut permettre d'aborder la question de la transformation des images, très présente dans les programmes du cycle 1 au cycle 4, afin d'entrer dans un univers proche du fantastique, comme celui développé par Sophie Patry.

**⬊ Cycle 1 :** observer, comprendre et transformer des images.

**⬊ Cycle 2 :** transformer ou restructurer des images ou des objets  $→$  Intervenir sur une image existante, découvrir son fonctionnement, en détourner le sens ; observer son environnement à l'aide de dispositifs transformant la perception (verres colorés, lentilles, loupes, etc.).

**⬊ Cycle 3 :** les différentes catégories d'images, leurs procédés de fabrication, leurs transformations  $\rightarrow$  la transformation d'images existantes dans une visée poétique ou artistique ; l'intervention sur les images déjà existantes pour en modifier le sens par le collage, le dessin, la peinture, le montage, par les possibilités des outils numériques.

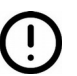

*Cette exposition est ouverte aux élèves dès la maternelle. La série sur les autoportraits comporte un nu artistique.*

**⬊ Cycle 4 :** utilisation des outils numériques pour produire des images et des formes (captations, inclusions, codages, transformation du code, mémoire et exploitation des différents états de l'image ou de l'œuvre, etc.).

#### **RESSOURCES ENSEIGNANTS**

#### **⬊ Introduction sur le fantastique dans l'art :**

[https://www.universalis.fr/encyclopedie/fa](https://www.universalis.fr/encyclopedie/fantastique/2-le-fantastique-dans-l-art/) [ntastique/2-le-fantastique-dans-l-art/](https://www.universalis.fr/encyclopedie/fantastique/2-le-fantastique-dans-l-art/)

#### **⬊ Le surréalisme :**

[http://mediation.centrepompidou.fr/educa](http://mediation.centrepompidou.fr/education/ressources/ENS-Surrealisme/ENS-surrealisme.htm) [tion/ressources/ENS-Surrealisme/ENS-sur](http://mediation.centrepompidou.fr/education/ressources/ENS-Surrealisme/ENS-surrealisme.htm) [realisme.htm](http://mediation.centrepompidou.fr/education/ressources/ENS-Surrealisme/ENS-surrealisme.htm)

#### **⬊ Le fantastique au cinéma :**

[https://upopi.ciclic.fr/apprendre/l-histoire](https://upopi.ciclic.fr/apprendre/l-histoire-des-images/histoire-du-cinema-fantastique)[des-images/histoire-du-cinema-fantastiqu](https://upopi.ciclic.fr/apprendre/l-histoire-des-images/histoire-du-cinema-fantastique) [e](https://upopi.ciclic.fr/apprendre/l-histoire-des-images/histoire-du-cinema-fantastique)

## **HISTOIRE DES ARTS / REFERENCES CULTURELLES**

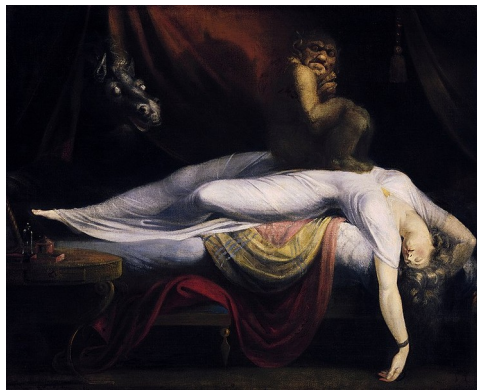

*J.H. Füssli, Le cauchemar, 1781.*

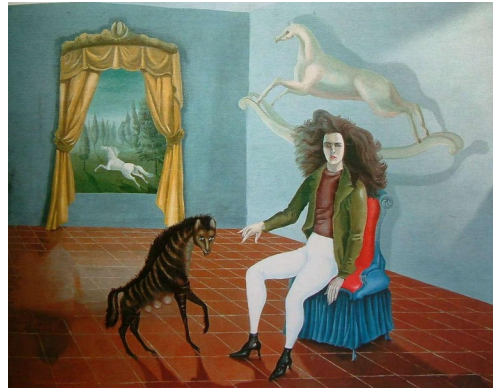

*Leonora Carrington, Autoportrait, 1936-37.*

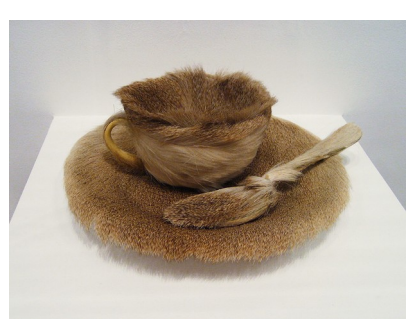

*Meret Oppenheim, Le déjeuner en fourrure, 1936.*

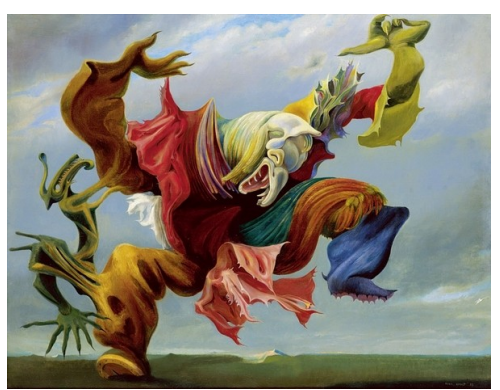

*Max Ernst, L'ange du foyer, 1937.*

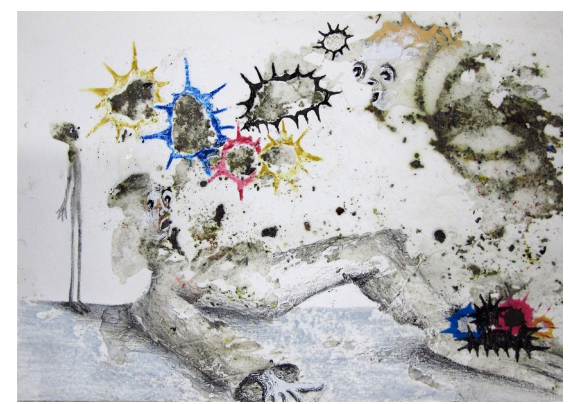

*Marlène Mocquet, Anatomie atomique, 2012.*

## Le fantastique dans l'Art : quelques entrées en arts plastiques.

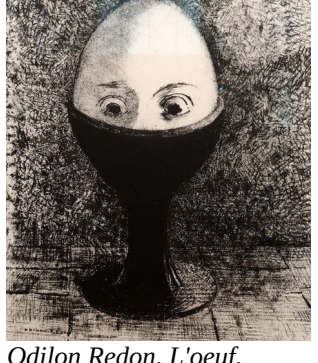

*Odilon Redon, L'oeuf, 1885.*